## Math 200

 $C \to Q$  Notes (Mod 7) Name:

Consider the side-by-side boxplots below and draw comparisons using median based statistics. Think about SOCS in your analysis. If you need a place to start, begin by listing SOCS observations. Then look at the quartiles, median, and IQR of each graph.

 $(1)$  Class heights for Math 200 S18:

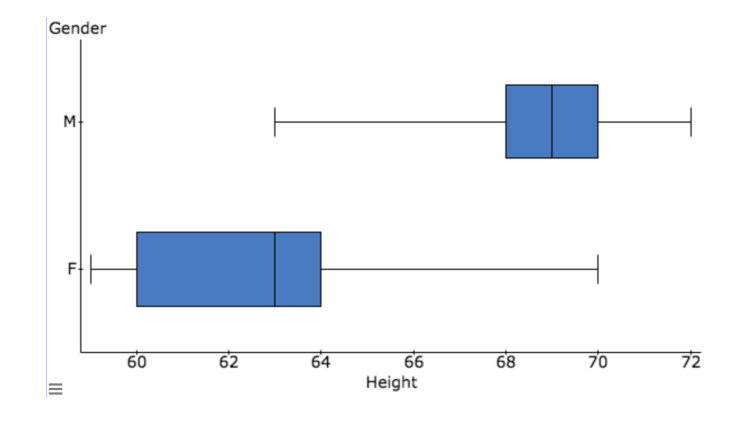

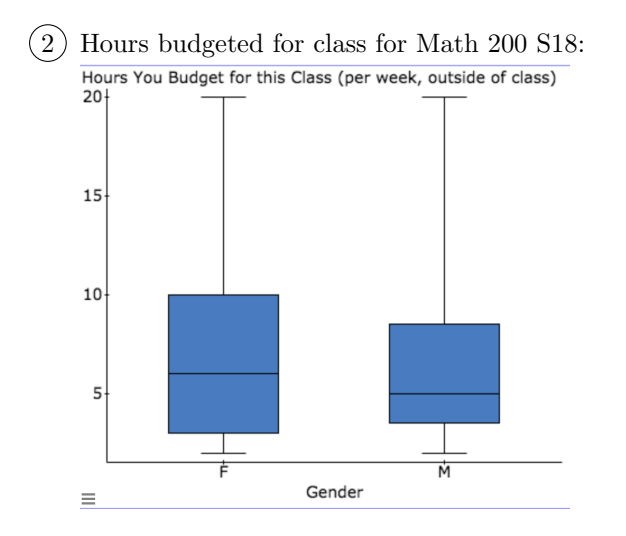

 $(3)$  Hours of work (per week, outside of class) for Math 200 S18:

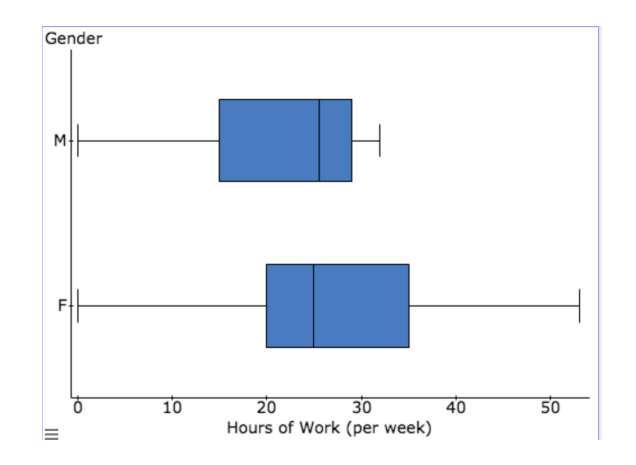

 The following table reports life expectancy at birth, in years, for two countries in the developing world for selected years between 1987 and 2007: Botswana in southern Africa and Papua New Guinea in the southwestern Pacific Ocean. (Data were obtained from the Google Public Data service; original data is from World Bank's World Development Indicators.)

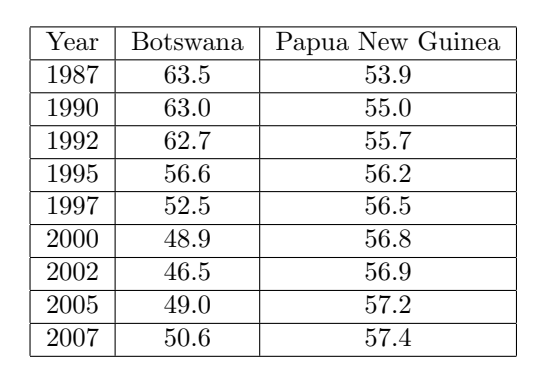

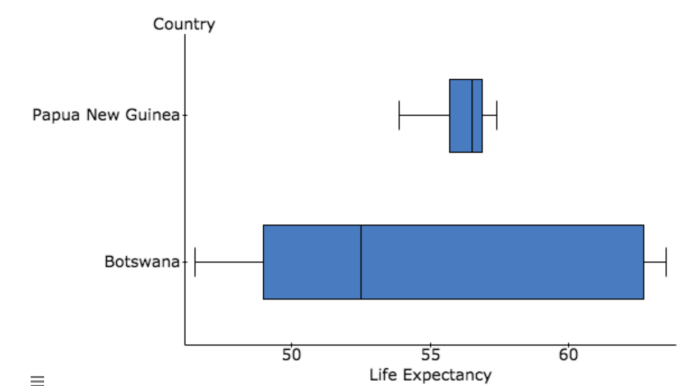

Using both the table and corresponding boxplots, comment on the disparities in life expectancy between the two countries. Offer some conjectures about what might explain the different distributions.